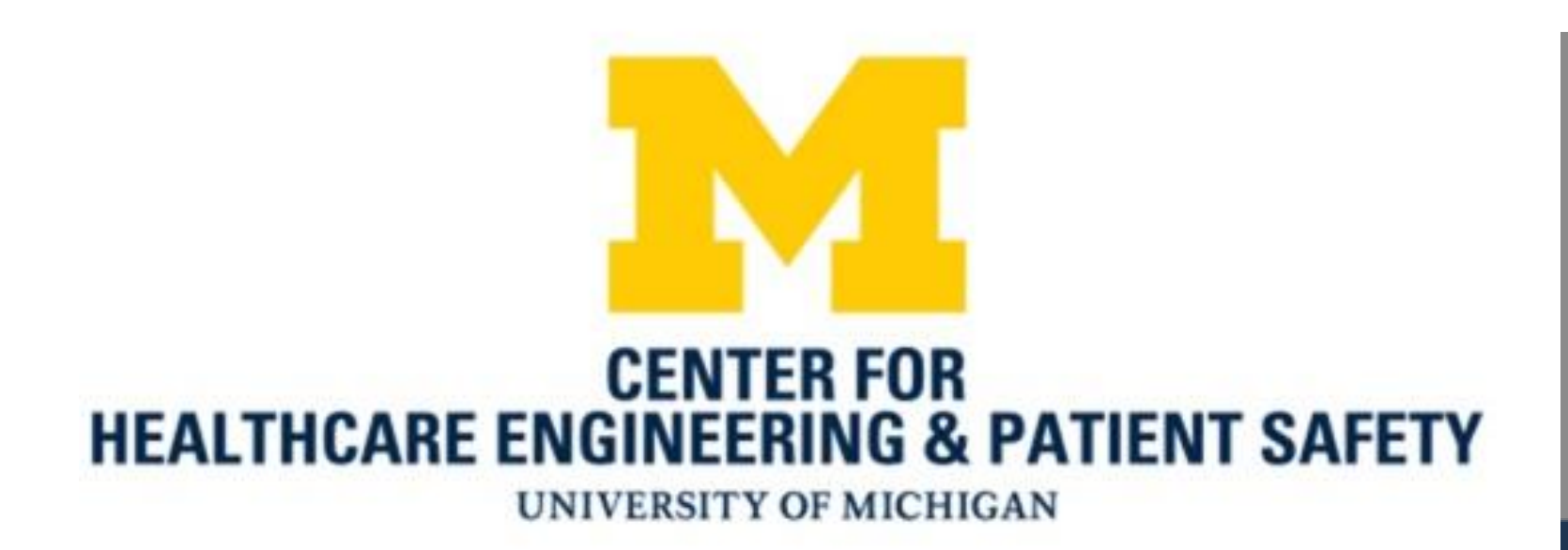

# Problem Statement 1 1 Solution Approach 1 Simulation Model

The event demands a phlebotomist.

- If the resource is unay
- Place the event on

While the event queue process it.

**ID Time**

**0 07:53:00**

## **Simulation Logic:**

## **Patient Available for Check-In 0 07:53:00**

# Acknowledgements

# Simulating Patient Flow through a Phlebotomy Clinic Ajaay Chandrasekaran, Jonathon McCormick, Amy Cohn Ph.D., Carolina Typaldos

## **Context:**

## Available **Check-In Patie**

# Future Work

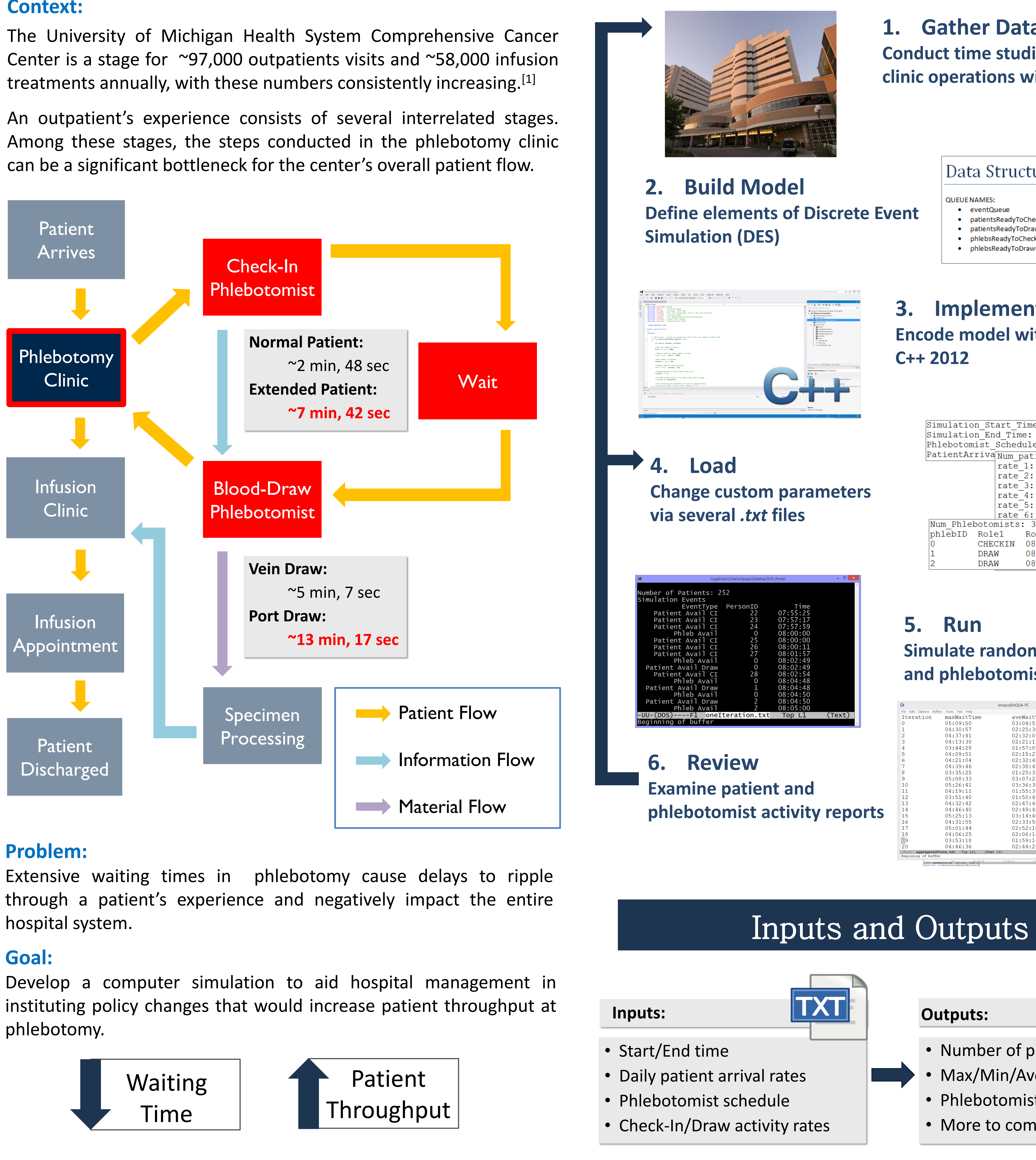

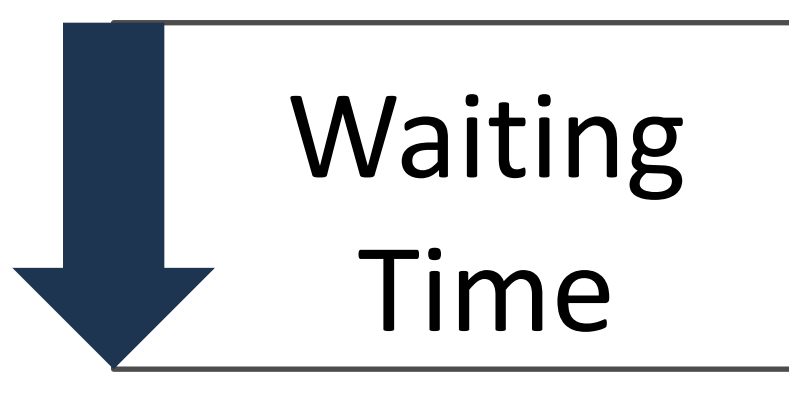

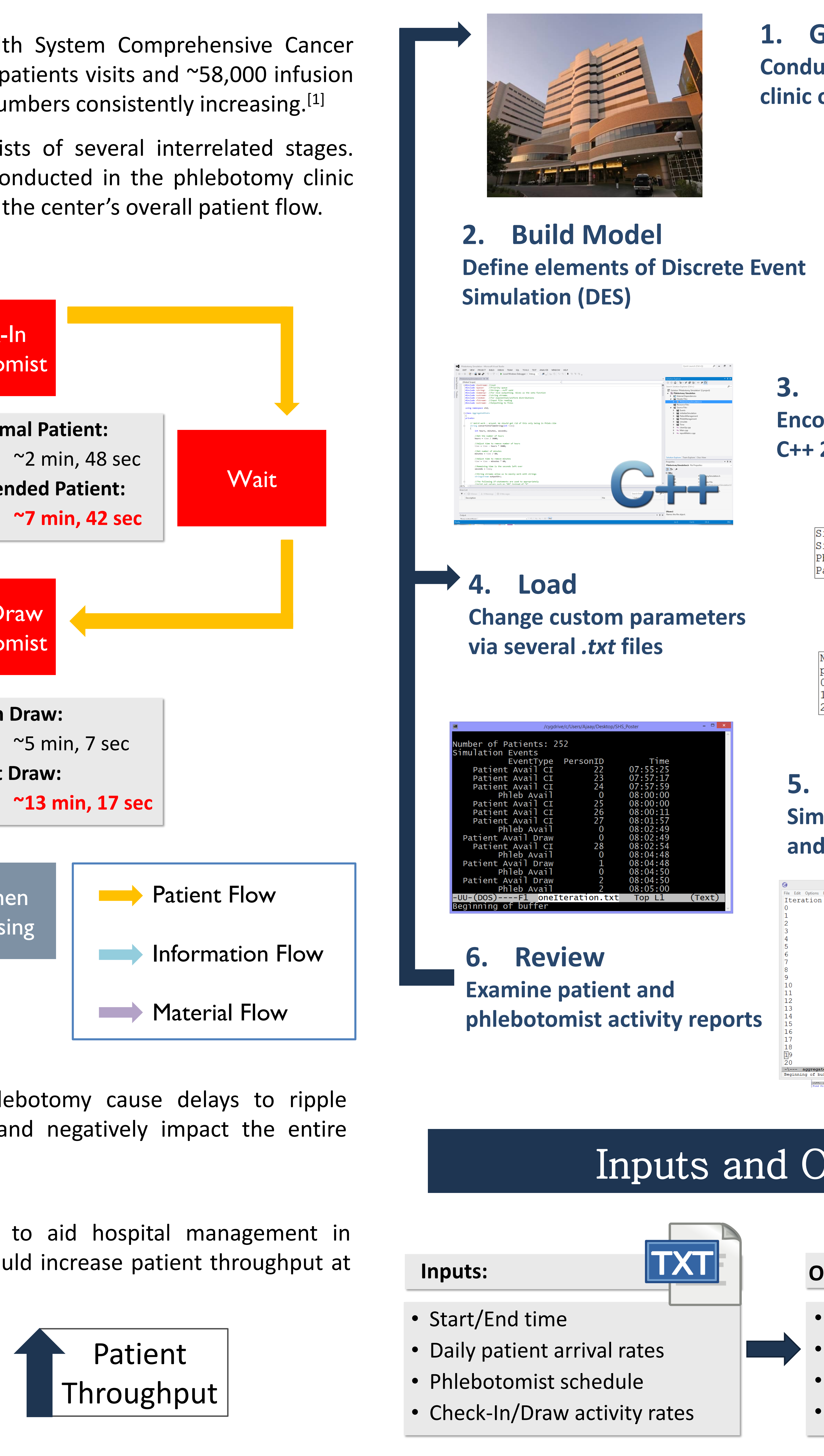

# **1. Gather Data**

**Conduct time studies and discuss clinic operations with management**

# Data Structure Names

## **OUEUE NAMES:**

- eventQueue · patientsReadyToCheckInO
- · patientsReadyToDrawQ
- · phlebsReadyToCheckInQ · phlebsReadyToDrawQ
- **EVENT NAMES**
- PatientArrived • PatientFinishedCheckIn
- PhlebFinishedCheckIn · PhlebFinishedDraw

# **3. Implement Encode model with Visual**

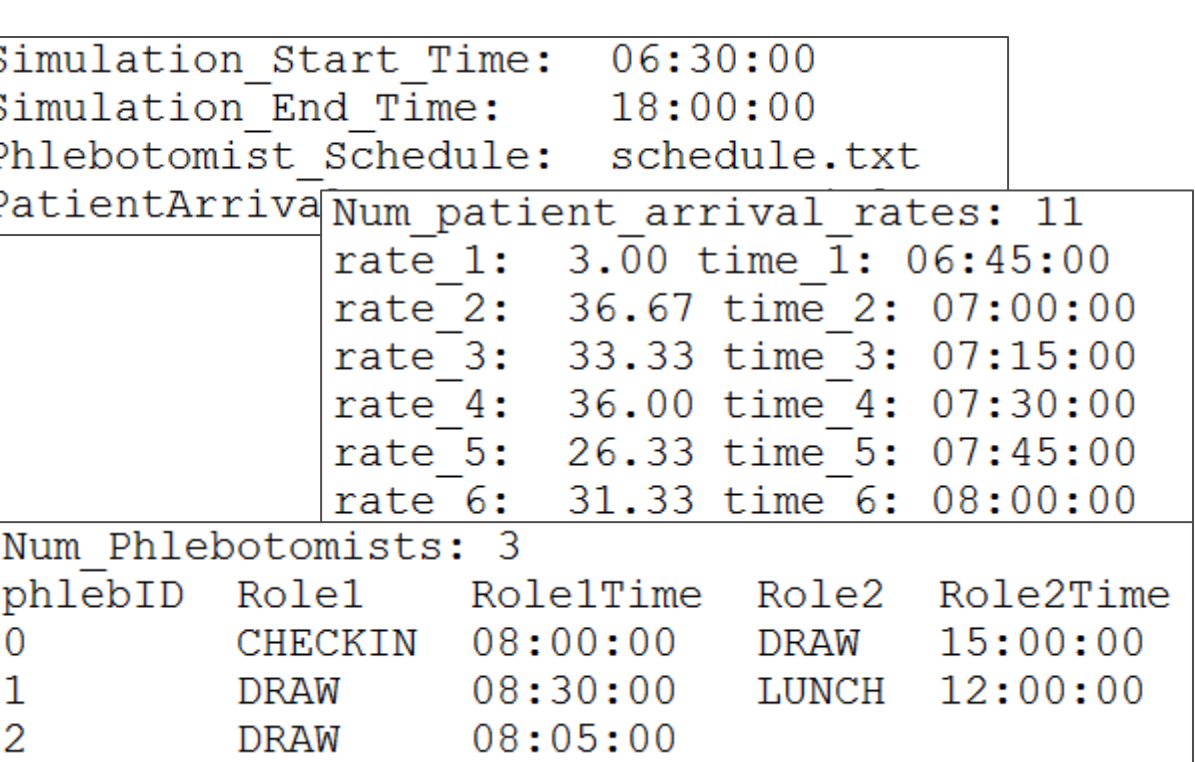

# **5. Run**

**Simulate random patient arrivals and phlebotomist activity**

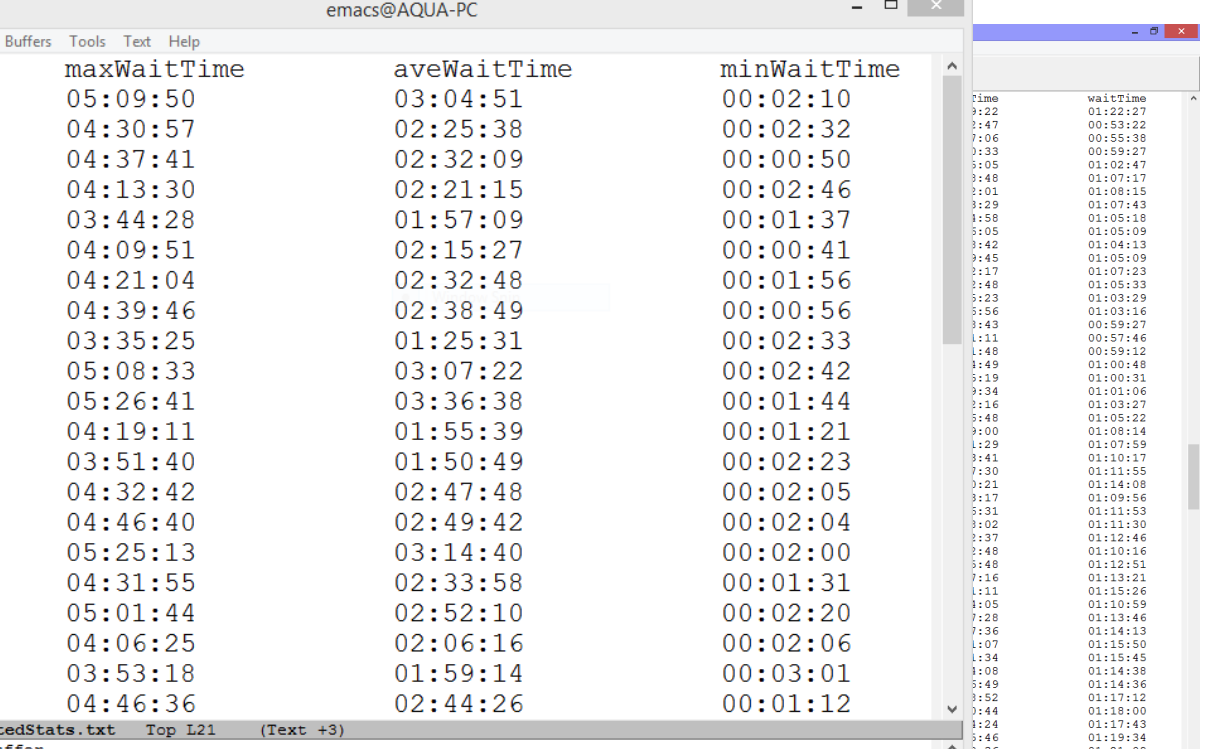

• Number of patient arrivals • Max/Min/Average wait times • Phlebotomist activity summary • More to come...

 $\|$ TXT $\|$ 

## **Outputs:**

We are deeply grateful for the support of the Center for Healthcare Engineering and Patient Safety, The Seth Bonder Foundation, The Doctors Company Foundation, the UMHS Comprehensive Cancer Center, and the U of M College of Engineering SURE Program.

We also express our gratitude to the many students who contributed to this project. <sup>1</sup> http://www.mcancer.org/about/facts-and-figures

- Our future work is geared towards incorporating hospital
- management feedback regarding the clinical environment and its
- daily operations. Some short-term goals include:

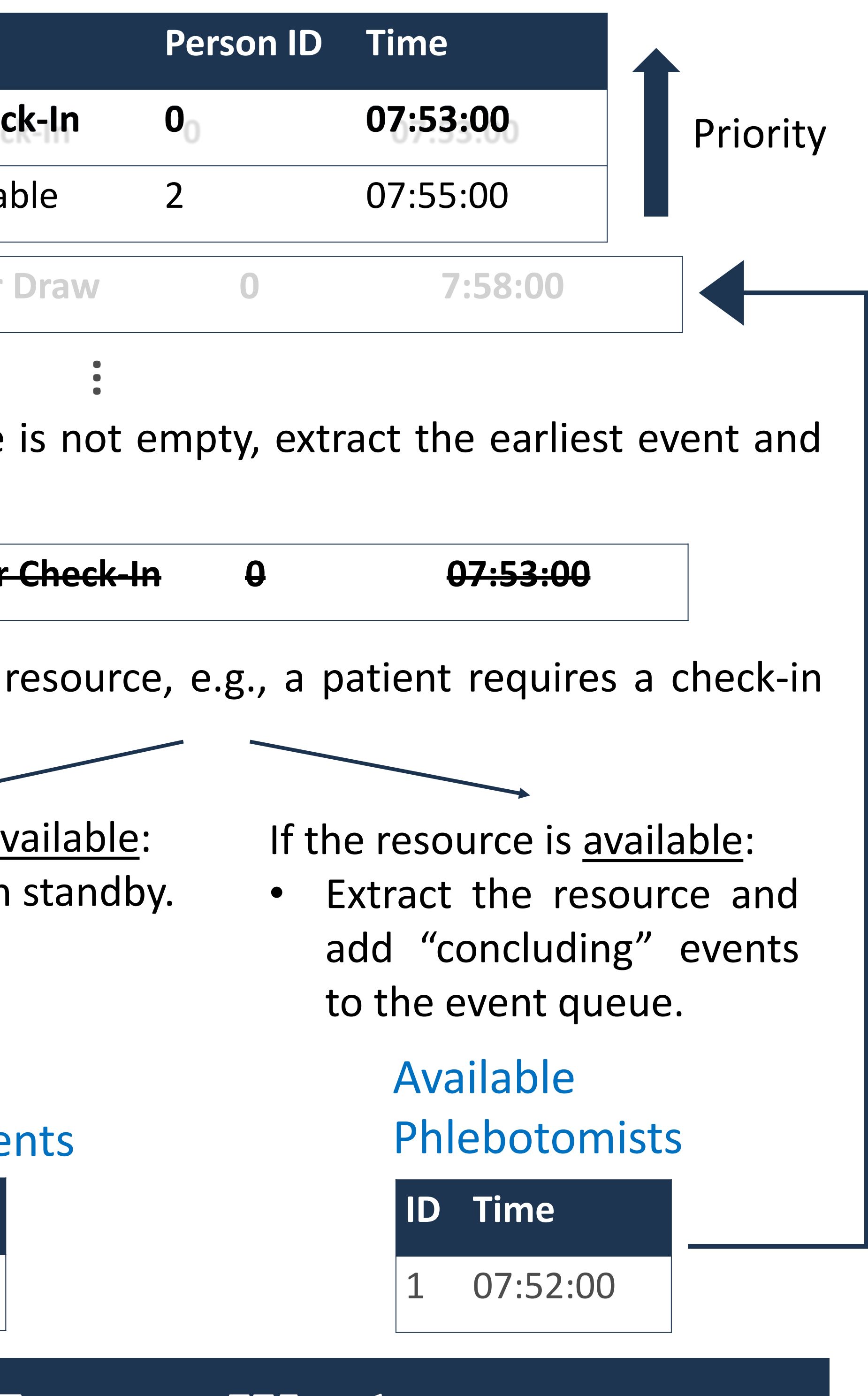

- 1. Queue rejection thresholds (reneging)
- User-selected output metrics
- User-interface enhancements
- 4. Expanded event and activity details

## **Premise:**

Maintain a priority queue of events that will occur throughout the day, with the earliest events having the highest priorities.

**Pear Type** 

**Patient Available for Ched** 

Draw Phlebotomist Availa

**Patient Available for**